### МИНИСТЕРСТВО ОБРАЗОВАНИЯ МОСКОВСКОЙ ОБЛАСТИ ГОСУДАРСТВЕННОЕ БЮДЖЕТНОЕ ПРОФЕССИОНАЛЬНОЕ ОБРАЗОВАТЕЛЬНОЕ УЧРЕЖДЕНИЕ МОСКОВСКОЙ ОБЛАСТИ «ЛУХОВИЦКИЙ АВИАЦИОННЫЙ ТЕХНИКУМ»

Шолохов Александр Константинович ИНН=507271415100,<br>СНИЛС=11098402232, E=latav@mail.ru, C=RU, S=Московская область, O=" ГОСУДАРСТВЕННОЕ БЮДЖЕТНОЕ ПРОФЕССИОНАЛЬНОЕ ОБРАЗОВАТЕЛЬНОЕ УЧРЕЖДЕНИЕ МОСКОВСКОЙ ОБЛАСТИ ""ЛУХОВИЦКИЙ АВИАЦИОННЫЙ ТЕХНИКУМ""", G=Александр Константинович,<br>SN=Шолохов, CN=Шолохов Александр Константинович 2021.04.23 01:17:24+03'00'

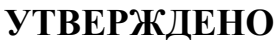

приказом директора ГБПОУ МО «Луховицкий авиационный техникум» от «  $\rightarrow$  2019 г. №  $/YP$ Директор ГБПОУ МО «Луховицкий авиационный техникум» \_\_\_\_\_\_\_\_\_\_\_О.В.Ларионова

# **РАБОЧАЯ ПРОГРАММА**

**учебной дисциплины**

**«ИНФОРМАТИКА»** 

**специальность 15.02.15 «Технология металлообрабатывающего производства»** 

**РП.ОДП.09.15.02.15/02** 

Программа учебной дисциплины разработана на основе Федерального государственного образовательного стандарта по специальностям среднего профессионального образования (далее – СПО) 15.02.15 «Технология металлообрабатывающего производства».

Организация-разработчик: ГБПОУ МО «Луховицкий авиационный техникум»

Разработчики:

Завьялкина С.В., преподаватель ГБПОУ МО «Луховицкий авиационный техникум»

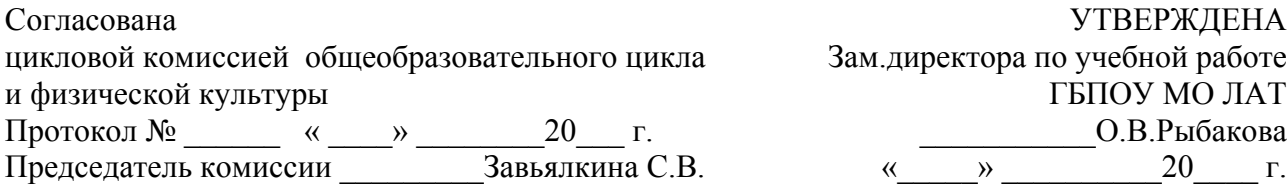

Рецензенты:  $\frac{1}{2}$ 

 $\overline{\phantom{a}}$ 

председатель цикловой комиссией общеобразовательного цикла и физической культуры ГБПОУ МО «Луховицкий авиационный техникум»

 $\_$  , and the set of the set of the set of the set of the set of the set of the set of the set of the set of the set of the set of the set of the set of the set of the set of the set of the set of the set of the set of th должность

## СОДЕРЖАНИЕ

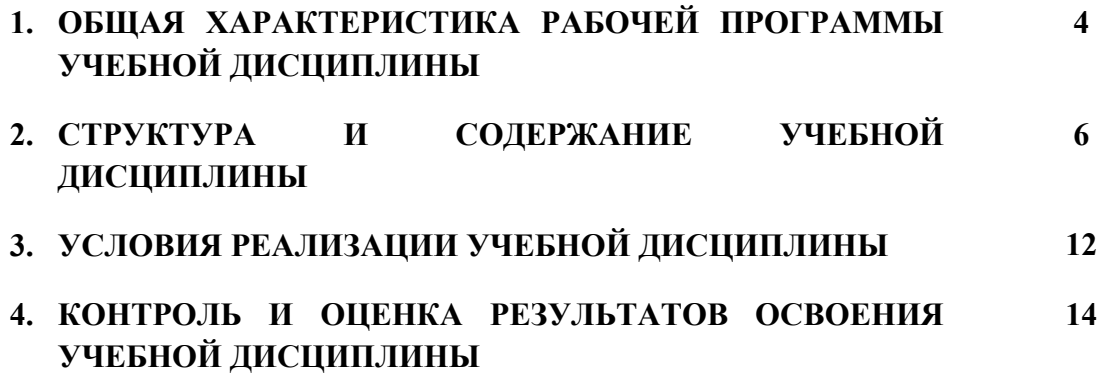

### **1. ОБЩАЯ ХАРАКТЕРИСТИКА РАБОЧЕЙ ПРОГРАММЫ УЧЕБНОЙ ДИСЦИПЛИНЫ ИНФОРМАТИКА**

### **1.1. Место дисциплины в структуре основной профессиональной образовательной программы:**

Учебная дисциплина «Информатика» принадлежит к общеобразовательному циклу примерной основной образовательной программы в соответствии с ФГОС по специальности среднего профессионального образования (далее СПО) 15.02.15 «Технология металлообрабатывающего производства».

Учебная дисциплина «*«Информатика»*» обеспечивает формирование профессиональных и общих компетенций по всем видам деятельности ФГОС по специальностям среднего профессионального образования (далее СПО) 15.02.15 «Технология металлообрабатывающего производства». Особое значение дисциплина имеет при формировании и развитии ОК:

ОК 1. Выбирать способы решения задач профессиональной деятельности, применительно к различным контекстам.

ОК 2. Осуществлять поиск, анализ и интерпретацию информации, необходимой для выполнения задач профессиональной деятельности.

ОК 4. Работать в коллективе и команде, эффективно взаимодействовать с коллегами, руководством, клиентами.

ОК 5. Осуществлять устную и письменную коммуникацию на государственном языке с учетом особенностей социального и культурного контекста.

ОК 9. Использовать информационные технологии в профессиональной деятельности

#### **1.2. Цель и планируемые результаты освоения дисциплины:**

В рамках программы учебной дисциплины обучающимися осваиваются умения и знания

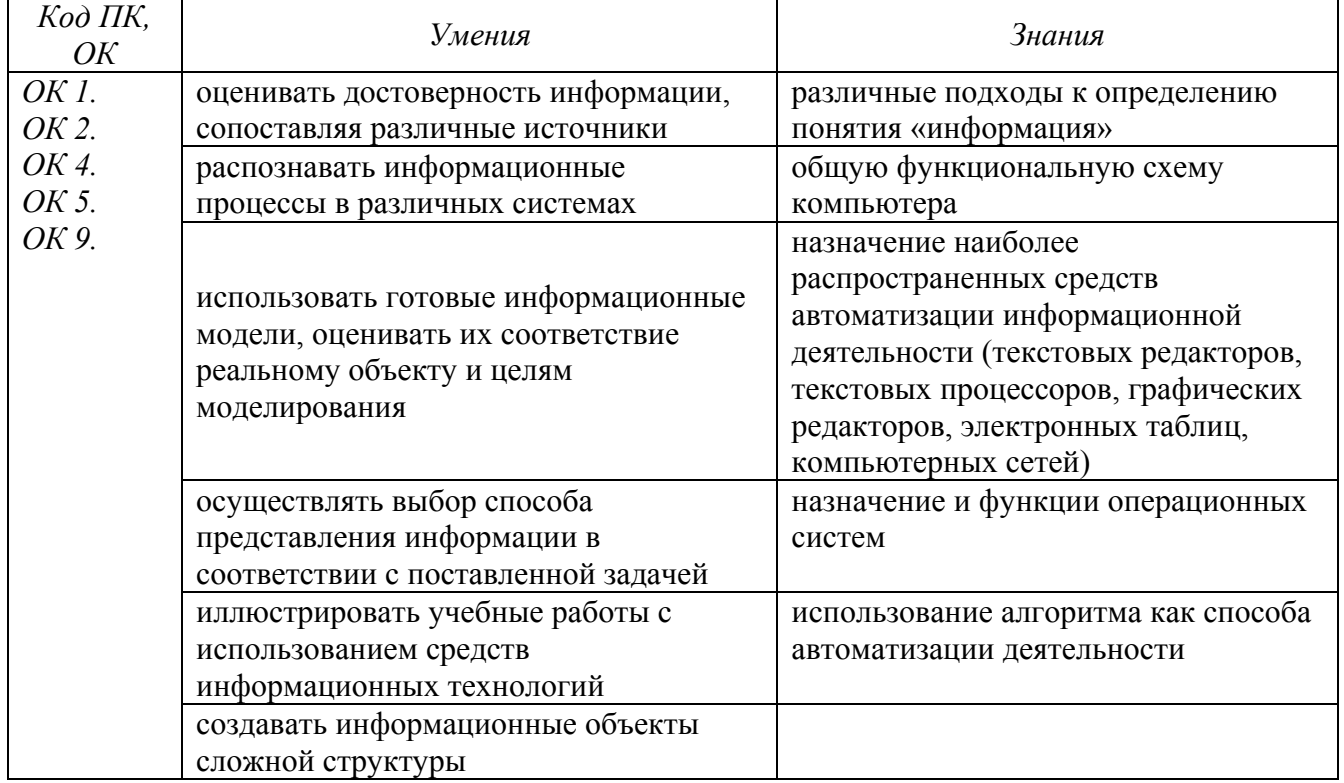

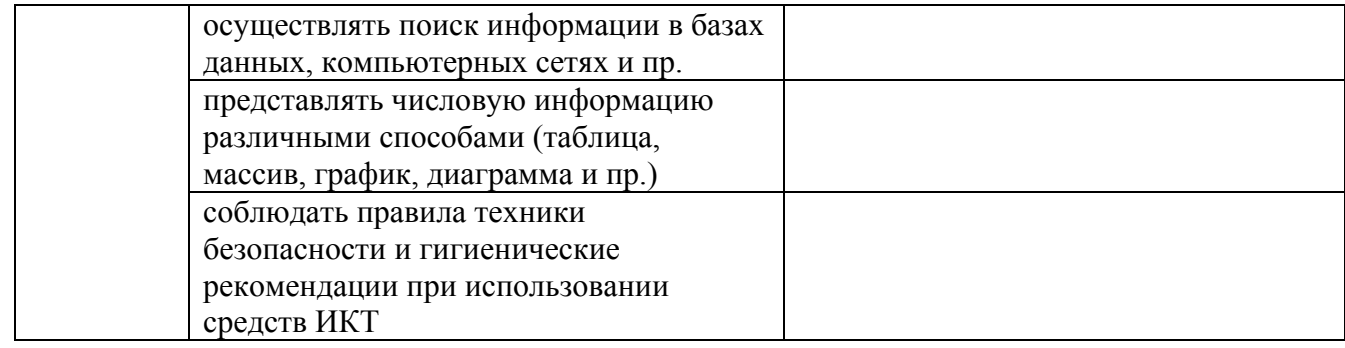

# **2. СТРУКТУРА И СОДЕРЖАНИЕ УЧЕБНОЙ ДИСЦИПЛИНЫ**

## **2.1. Объем учебной дисциплины и виды учебной работы**

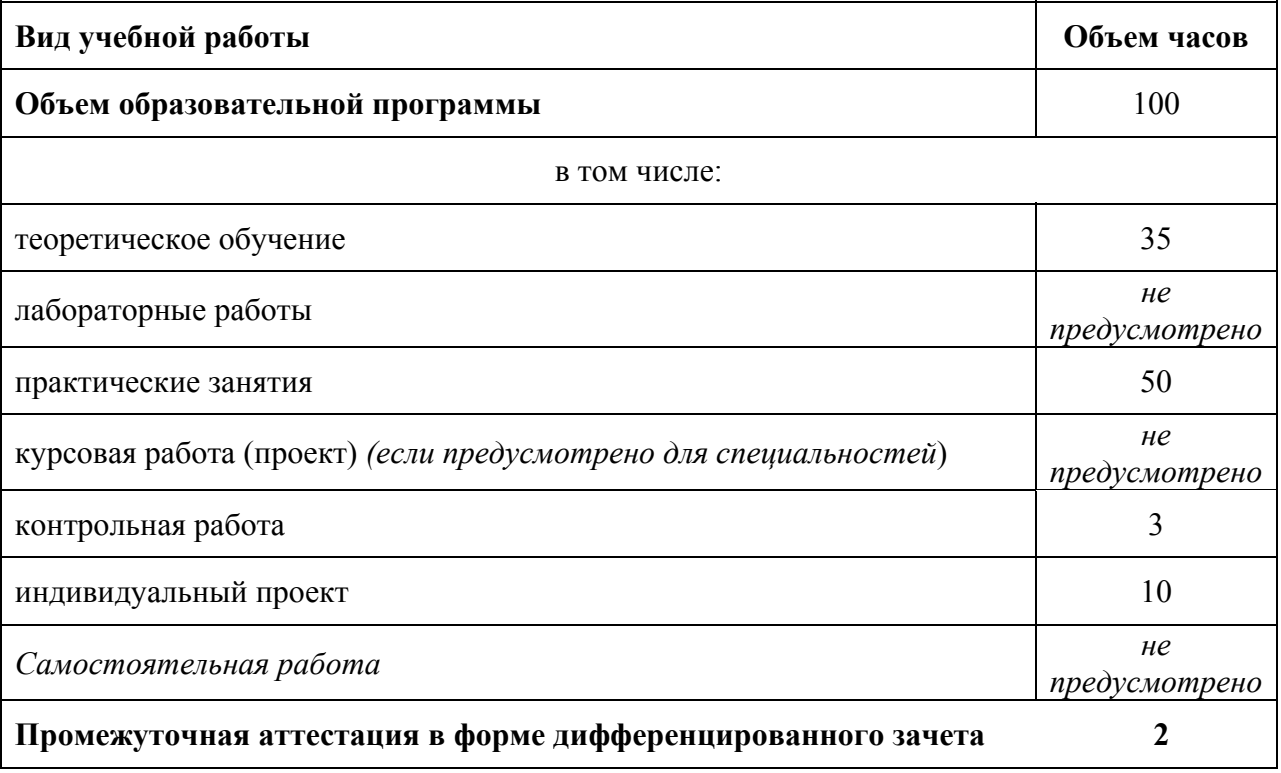

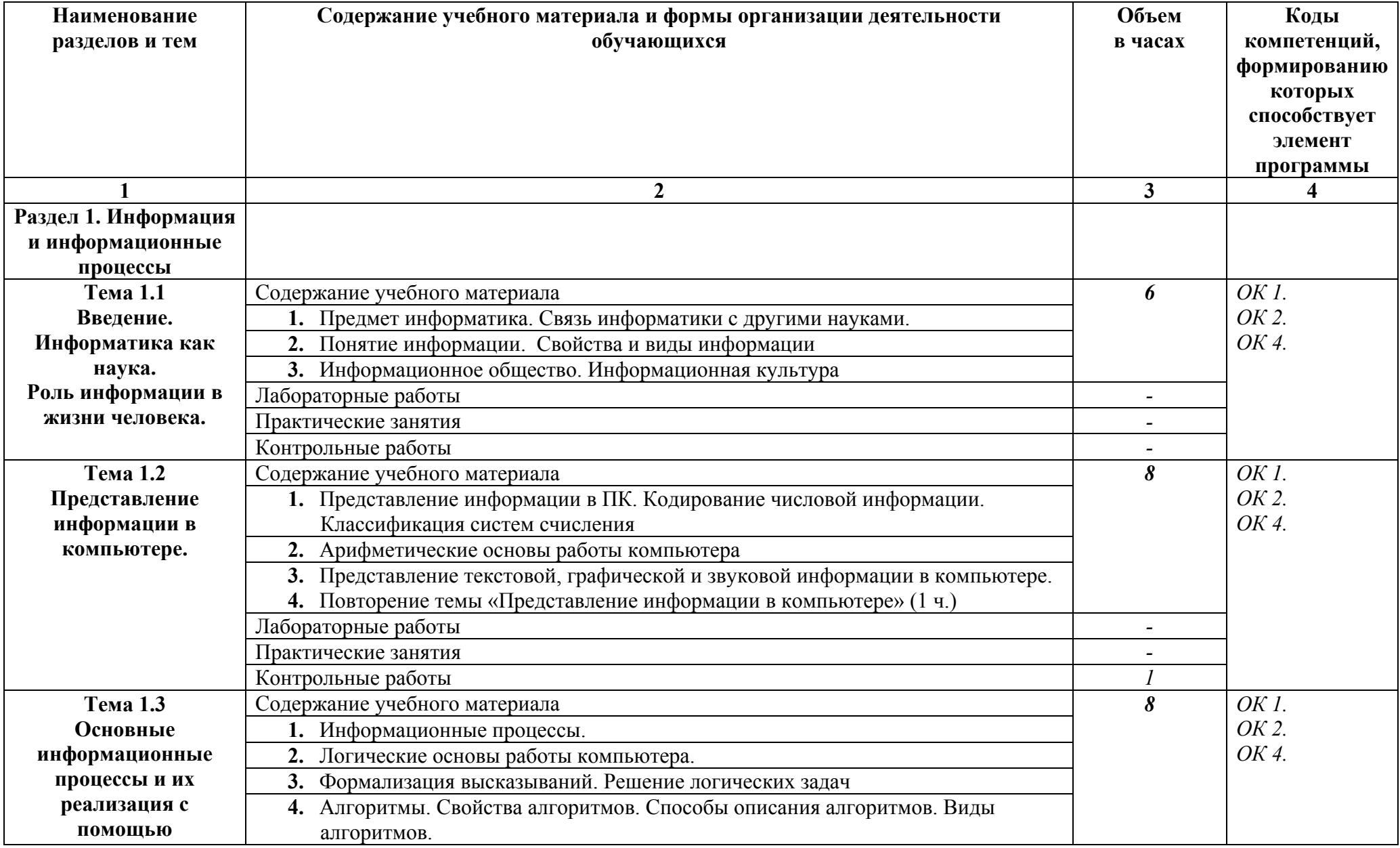

#### **2.2. Тематический план <sup>и</sup> содержание учебной дисциплины ИНФОРМАТИКА**

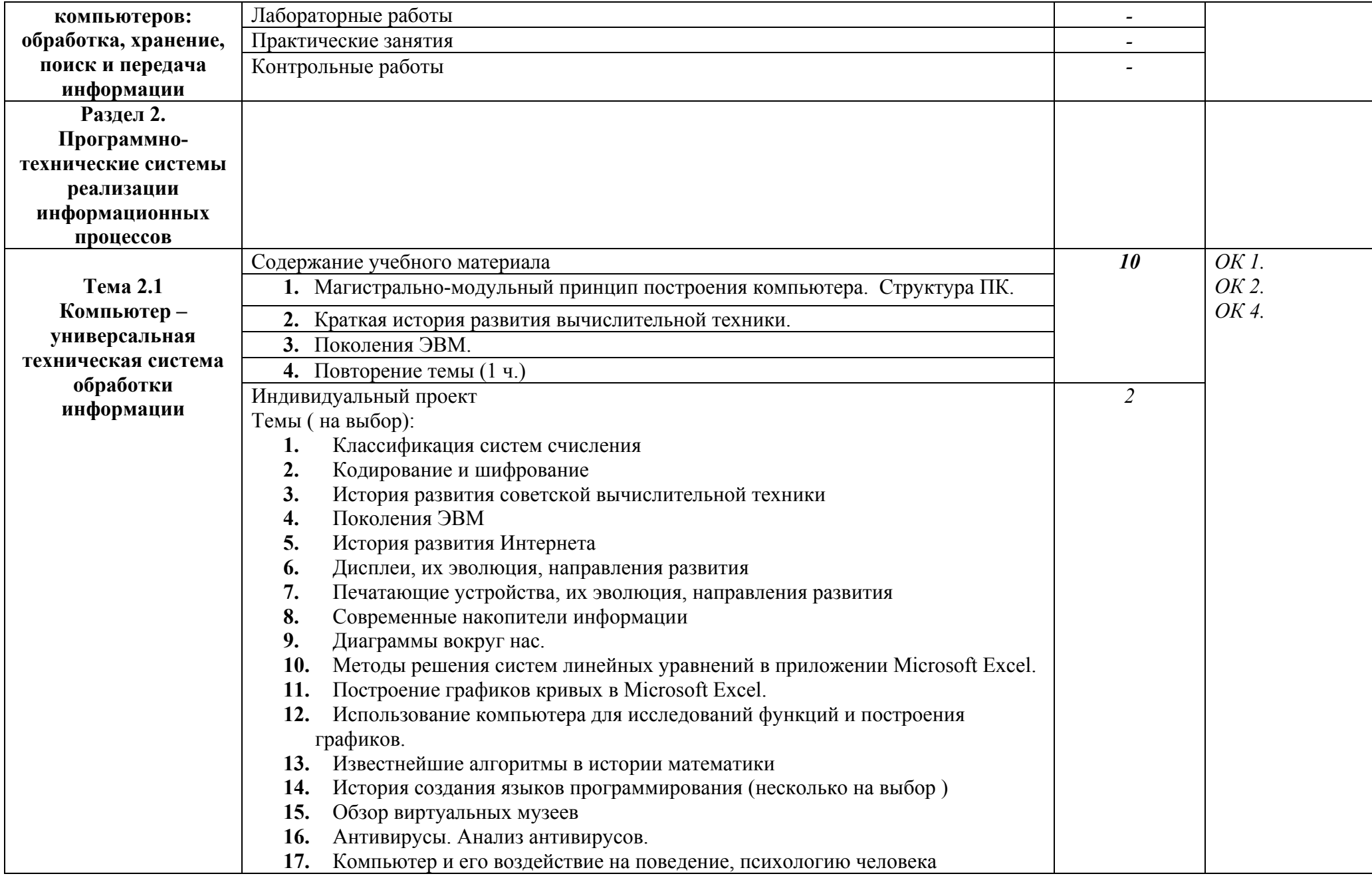

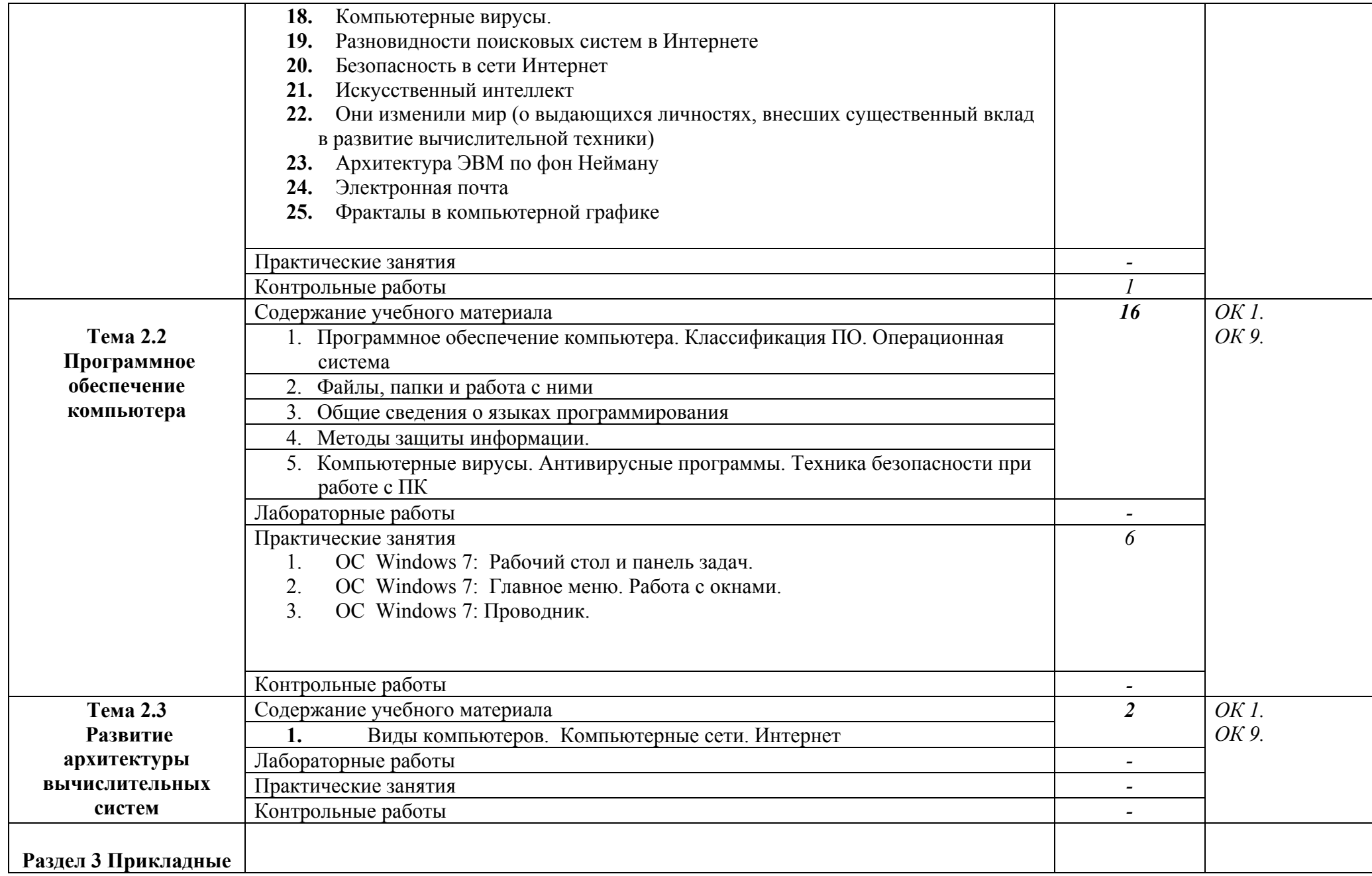

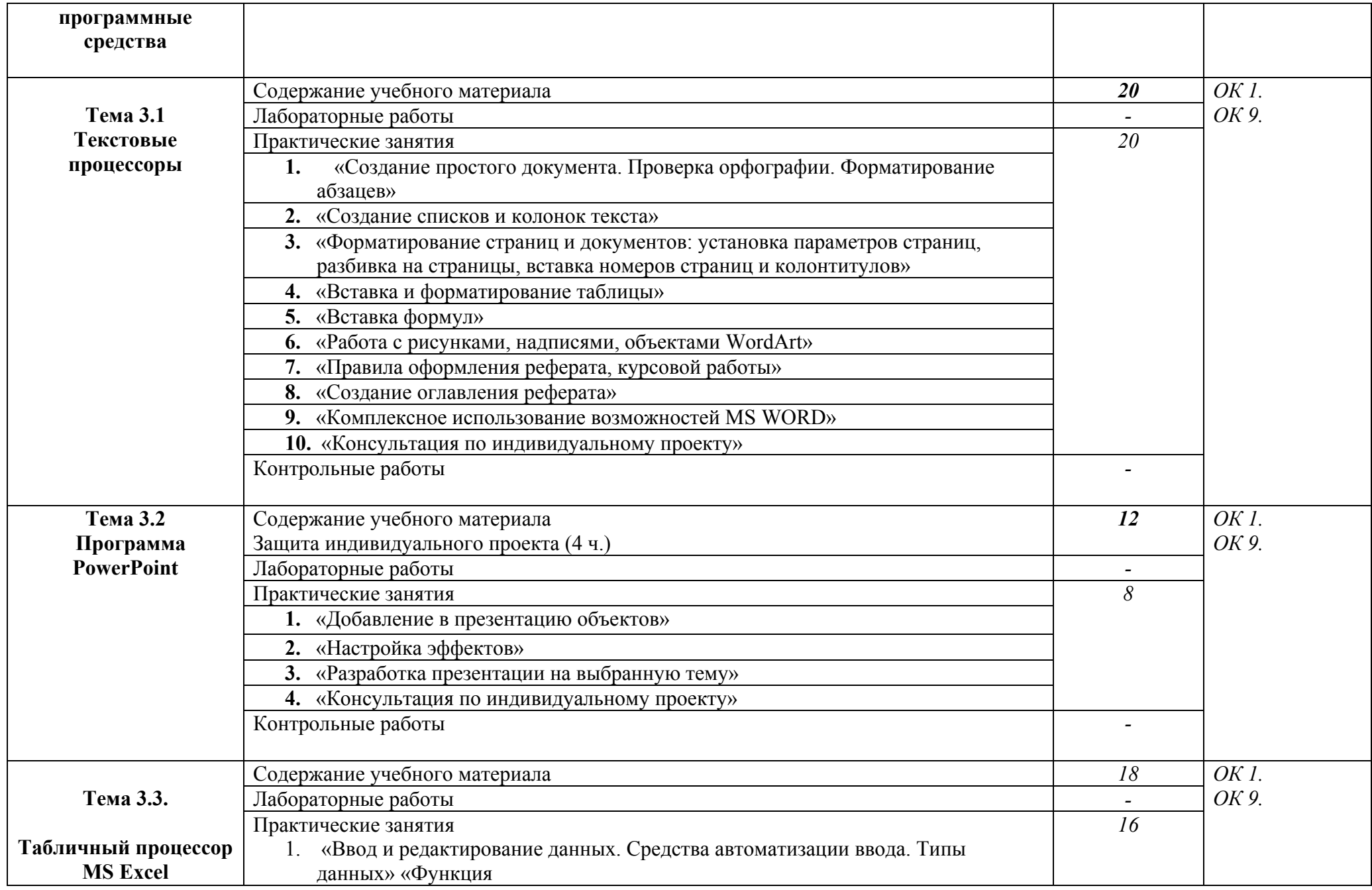

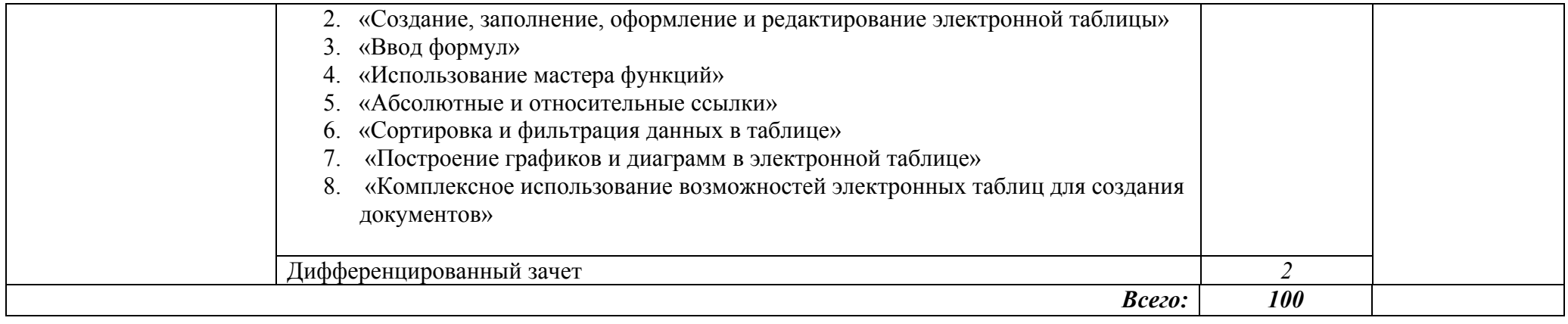

# **3. УСЛОВИЯ РЕАЛИЗАЦИИ ПРОГРАММЫ УЧЕБНОЙ ДИСЦИПЛИНЫ**

**3.1.** 3.1. Для реализации программы учебной дисциплины должны быть предусмотрены следующие специальные помещения: учебного кабинета информатики.

### **Оборудование учебного кабинета:**

- комплект мебели для преподавателя;
- комплекты мебели для обучающихся;
- наглядные пособия

### **Технические средства обучения:**

- кабинет IBM совместимых ПЭВМ, объединенных в локальную сеть, с набором дополнительного оборудования (принтер, сканер);

- операционные системы Windows 7. Системное программное

обеспечение;

- текстовый процессор Microsoft Word;
- табличный процессор Microsoft Excel;
- программа подготовки презентаций Microsoft PowerPoint;
- системы распознавания информации;
- модем, выход в Internet;
- проектор и экран.

### **Обучающие средства:**

- инструкции для практических работ;
- образцы выполнения практических работ;
- уроки презентации;
- методический материал для уроков;
- методические материалы для самостоятельной внеаудиторной

работы студентов.

### **Контрольные материалы:**

- тесты по темам;
- индивидуальные контрольные задания;
- пакет контрольных вопросов.

### **3.2. Информационное обеспечение реализации программы**

Для реализации программы библиотечный фонд образовательной организации должен иметь печатные и/или электронные образовательные и информационные ресурсы, рекомендуемых для использования в образовательном процессе.

#### **3.2.1. Печатные издания**

*Основные источники:*

- Информатика и ИКТ: учебник для нач. и сред. проф. образования /М.С.Цветкова, Л.С.Великович.- М.: Издательский центр «Академия», 2013

- Оператор ЭВМ: учеб.пособие для учреждений нач.проф.образования /В.А.Богатюк, Л.Н.Кунгурцева. – М.: Издательский центр «Академия», 2013

- Оператор ЭВМ: учеб.пособие для учреждений нач.проф.образования /В.А.Богатюк, Л.Н.Кунгурцева. – М.: Издательский центр «Академия», 2013

- Свиридова М.Ю. Создание презентаций в PowerPoint: учеб. пособие для учреждений нач.проф.образования. – М.:Издательский центр «Академия», 2012

- Свиридова М.Ю.Информационные технологии в офисе. Практические упражнения: пособие для учреждений нач.проф.образования. – М.:Издательский центр «Академия», 2013

- Свиридова М.Ю.Электронные таблицы Excel : учеб.пособие для учреждений нач.проф.образования. – М.:Издательский центр «Академия», 2013

- Семакин И.Г., Хеннер Е.К. Информатика и ИКТ. Методическое пособие 10-11 кл,- М.: БИНОМ, 2011.

- Хлебников.А.А. Информатика6 учебник. – Ростовн/Д:Феникс,2012

*Дополнительные источники:*

- Информатика и ИКТ: Учебник 11 класс / Под ред. Н.В. Макаровой. -СПб.: Питер, 2011.

- Корнеев, И.К., Ксандопуло Г.Н., Машурцев В.А. Информационные технологии:учебник. –М.:ТК Велби, издательство Проспект, 2009

- Угринович Н.Д. Информатика и ИКТ. Базовый уровень: Учебник для 10 класса, 6-е изд.- М.: БИНОМ, 2010

- Угринович Н.Д. Информатика и ИКТ. Базовый уровень: Учебник для 11 класса, 6-е изд.- М.: БИНОМ, 2010

- Фиошин М.Е. Информатика и ИКТ. 10-11 кл. Профильный уровень. В 2 ч.: учеб. Для общеобразоват. Учреждений / М.Е. Фиошин, А.А. Ресин, С.М. Юносов. - 3-е изд., испр. - М.: Дрофа, 2010

#### **1.2.2. Электронные издания (электронные ресурсы)**

- Информатика. Методическая копилка учителя информатики. http://metodkopilka.ru

- Сообщество учителей информатики, http://www.oivt.ru

- **HTTPS://INFOUROK.RU/CIFROVIE-OBRAZOVATELNIE-RESURSI-PO-INFORMATIKE-1384211.HTML**

- **HTTP://WWW.5BYTE.RU/** 

### *4.* **КОНТРОЛЬ И ОЦЕНКА РЕЗУЛЬТАТОВ ОСВОЕНИЯ УЧЕБНОЙ ДИСЦИПЛИНЫ**

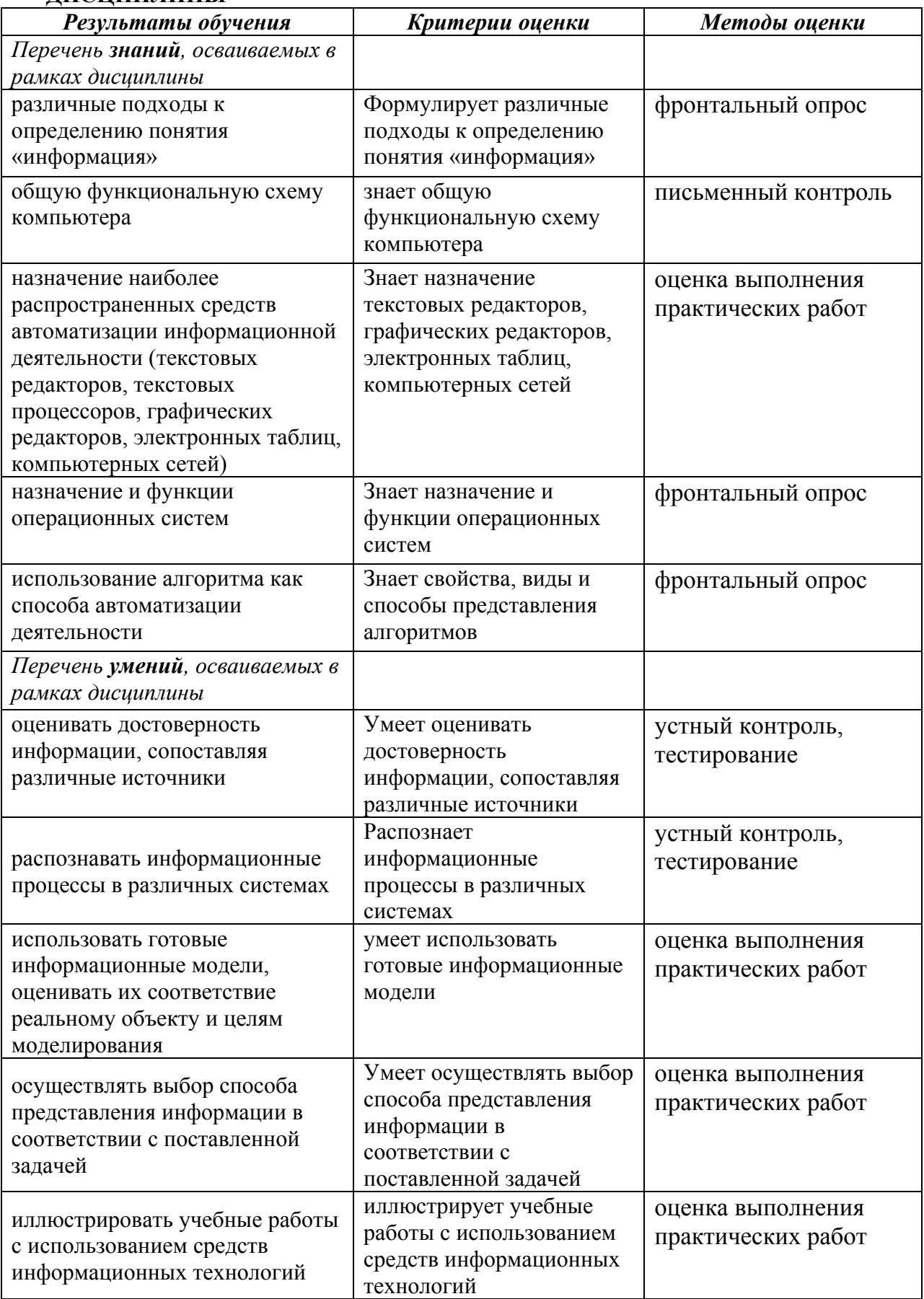

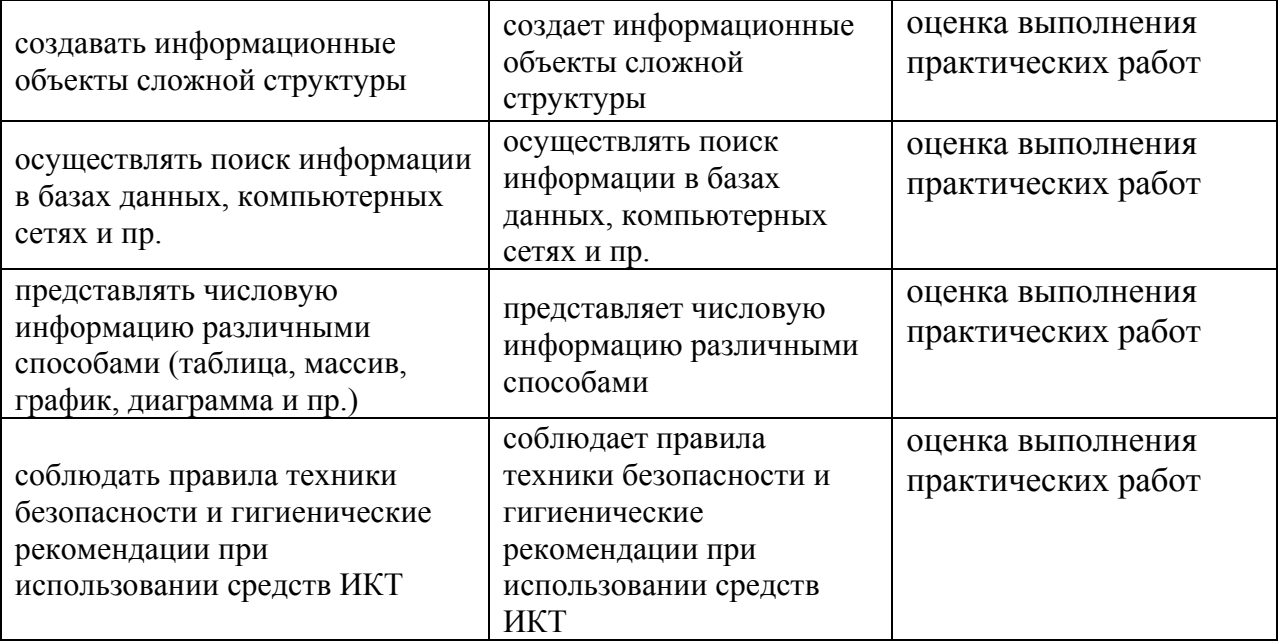